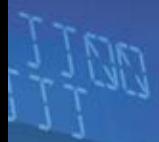

i I Imperie

# **LEKSYKON KIESZONKOWY**

ASEMBLER

# Poznaj Asemblera i dołącz do elity programistów

75377

Dowiedz sie jak jest zbudowany i jak działa procesor

Poznaj język Asembler i narzedzia umożliwiające tworzenie w nim programów

Naucz się pisać wydajny kod działający w systemach DOS i Windows

# **DAWID FARBANIEC**

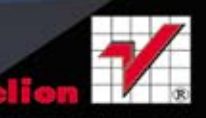

Wszelkie prawa zastrzeżone. Nieautoryzowane rozpowszechnianie całości lub fragmentu niniejszej publikacji w jakiejkolwiek postaci jest zabronione. Wykonywanie kopii metodą kserograficzną, fotograficzną, a także kopiowanie książki na nośniku filmowym, magnetycznym lub innym powoduje naruszenie praw autorskich niniejszej publikacji.

Wszystkie znaki występujące w tekście są zastrzeżonymi znakami firmowymi bądź towarowymi ich właścicieli.

Autor oraz Wydawnictwo HELION dołożyli wszelkich starań, by zawarte w tej książce informacje były kompletne i rzetelne. Nie biorą jednak żadnej odpowiedzialności ani za ich wykorzystanie, ani za związane z tym ewentualne naruszenie praw patentowych lub autorskich. Autor oraz Wydawnictwo HELION nie ponoszą również żadnej odpowiedzialności za ewentualne szkody wynikłe z wykorzystania informacji zawartych w książce.

Redaktor prowadzący: Michał Mrowiec

Projekt okładki: Maciek Pasek

Wydawnictwo HELION ul. Kościuszki 1c, 44-100 GLIWICE tel. 32 231 22 19, 32 230 98 63 e-mail: helion@helion.pl WWW: http://helion.pl (księgarnia internetowa, katalog książek)

Drogi Czytelniku! Jeżeli chcesz ocenić tę książkę, zajrzyj pod adres http://helion.pl/user/opinie?asemlk Możesz tam wpisać swoje uwagi, spostrzeżenia, recenzję.

Kody źródłowe wybranych przykładów dostępne są pod adresem: ftp://ftp.helion.pl/przyklady/asemlk.zip

ISBN: 978-83-246-4347-9

Copyright © Helion 2012

Printed in Poland.

- [Kup książkę](http://helion.pl/rf/asemlk)
- 
- Oceń książke • Oceń książkę
- 
- [Księgarnia internetowa](http://ebookpoint.pl/r/4CAKF)<br>• Lubie to! » Nasza społeczność • Lubię to! » Nasza społeczność

# **Spis treści**

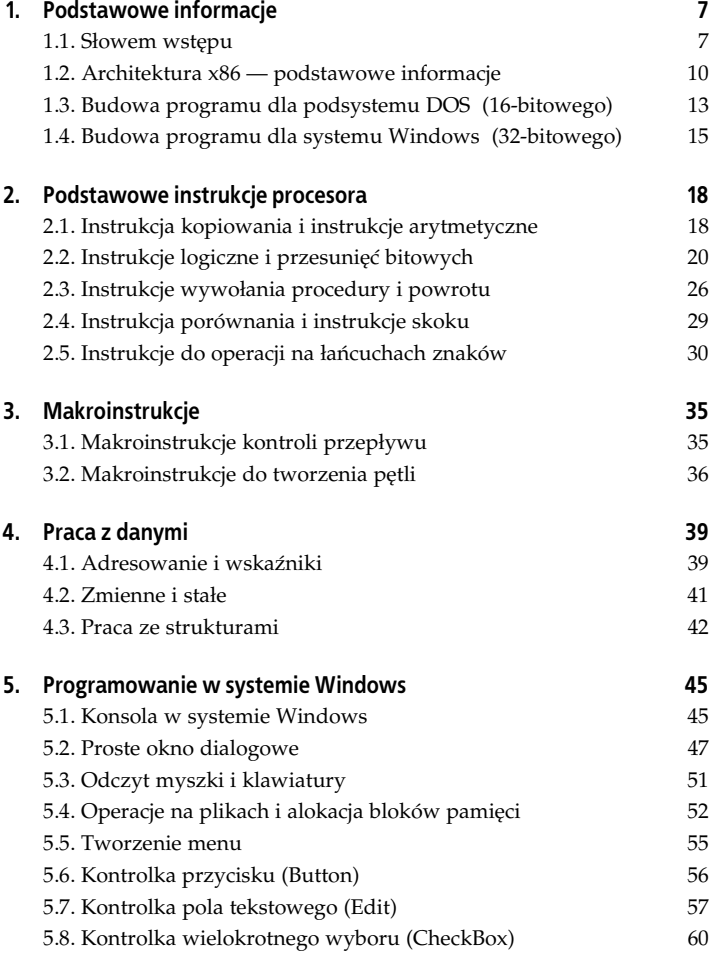

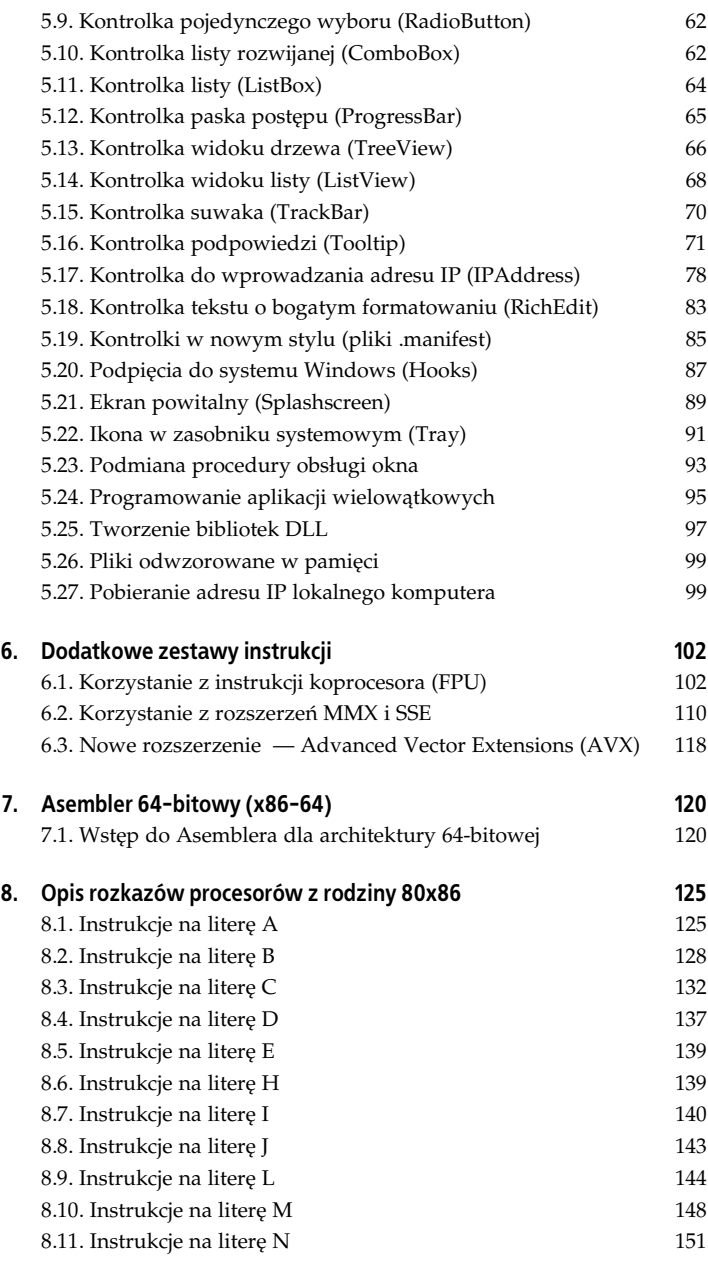

**4** - **Asembler. Leksykon kieszonkowy**

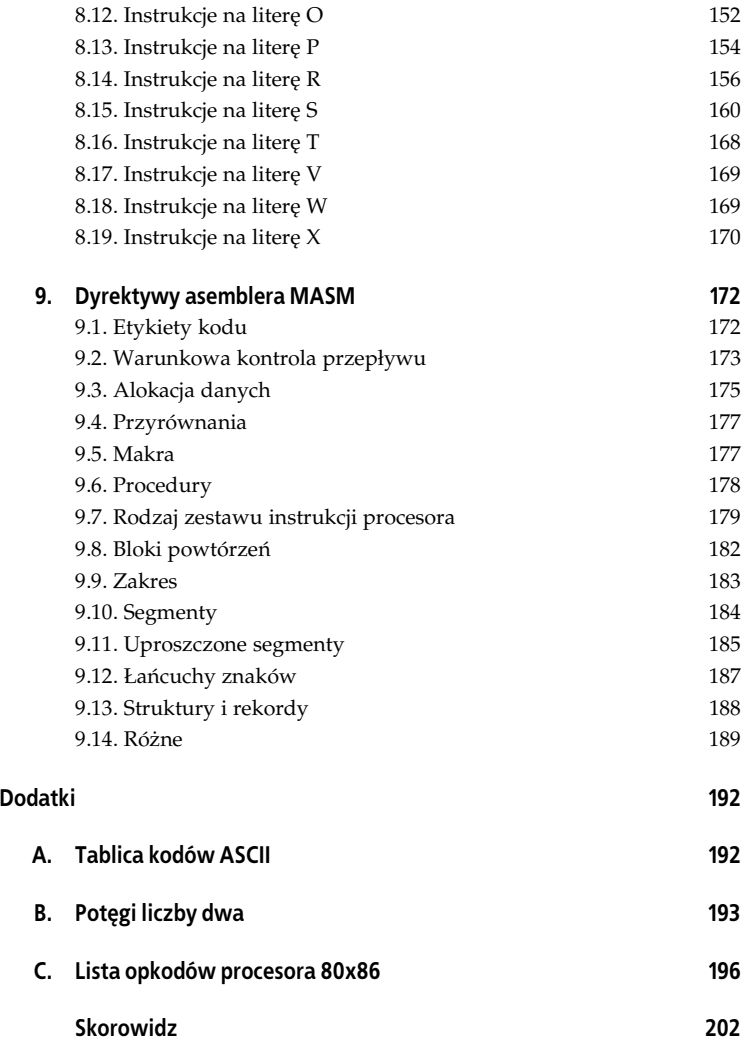

Kup książkę **Australie książkę** Poleć książkę

**<sup>6</sup>** - **Asembler. Leksykon kieszonkowy**

# **Rozdzia 4. Praca z danymi**

W tym rozdziale nauczysz sie, jak pracować z danymi, takimi jak na przykład zmienne czy struktury. Dowiesz się też, czym jest adres danych w pamięci i jak go pobierać.

# **4.1. Adresowanie i wskaźniki**

W Asemblerze bardzo ważne jest to, aby wiedzieć, czym różni się adres zmiennej (OFFSET) od jej warto ci. Adres to miejsce, gdzie znajduje się zmienna, natomiast wartością są dane umieszczone pod tym adresem.

### **Operator OFFSET**

Operator 0FFSET służy do pobierania adresu zmiennej.

Oto przykład jego użycia:

```
.386
.model flat, stdcall
option casemap: none
include windows.inc
include kernel32.inc<br>include user32 inc
            user32.inc
includelib user32.lib
includelib kernel32.lib
.data
zmienna db "Witaj!", 0
.code
start:
   mov eax, offset zmienna ; do rejestru EAX skopiuj adres zmiennej
   invoke MessageBox, NULL, eax, NULL, NULL ; wywietl komunikat
    invoke ExitProcess, NULL ; koniec programu
end start
```
Operatora 0FFSET używamy również, gdy pobieramy adres zmiennej, odkładając ją na stos przed wywołaniem procedury, na przykład:

```
push NULL
push NULL
push offset zmienna ; pobieramy adres zmiennej i odkadamy na stos
push NULL
call MessageBox
```
Warto zaznaczyć, że operator 0FFSET nie działa na zmiennych lokalnych.

### **Zmienne lokalne**

Zmienne lokalne możemy zadeklarować na przykład wewnątrz jakiejś procedury. Aby to zrobić, podajemy najpierw słowo L0CAL, dalej nazwę zmiennej, a po dwukropku jej rodzaj.

Na przykład:

```
myProc proc
   LOCAL zmienna1: DWORD ; deklaracja zmiennej lokalnej o rozmiarze podwójnego słowa
       ; jaki kod
    Ret ; powrót
myProc EndP
```
### **Operator ADDR**

Operatora ADDR używamy najczęściej przy przekazywaniu argumentów do funkcji wywoływanej za pomocą składni INV0KE, na przykład:

invoke MessageBox, NULL, addr MsgText, addr MsgCaption, NULL

## **Dereferencja (operator [ ])**

Posłużymy się tutaj prostym przykładem:

mov eax, lpvar *; skopiuj adres do EAX* mov eax, [eax] *; dereferencja* mov nuvar, eax *; skopiuj EAX do nowej zmiennej*

Nawiasy kwadratowe służą do wydobycia wartości spod adresu w EAX. Operacja ta jest nazywana dereferencj.

### **Instrukcja LEA**

Instrukcja ta jest skrótem angielskiego wyrażenia: *Load Effective Address*. Służy ona do pobierania adresu i kopiowania go do pierwszego operandu, na przykład:

```
lea eax, zmienna
invoke MessageBox, NULL, eax, NULL, NULL
```

```
40 -
        Asembler. Leksykon kieszonkowy
```
# **4.2. Zmienne i stae**

W jezyku Asembler prócz operacji na rejestrach możemy definiować zmienne oraz stałe, by wykonywać na nich różne operacje.

### **State**

Stałe umieszczamy w sekcji .co<code>nst</code>.

Posłużę się tutaj prostym przykładem:

```
.const ; stae
jeden equ 1 ; definicja staej
osiem equ 2*4 ; warto wyliczona
```
### **Zmienne**

Zmienne możemy podzielić na zainicjowane jakąś wartością oraz niezainicjowane. Zmienne zainicjowane deklarujemy z warto ci początkową z prawej strony, niezainicjowane natomiast mają z prawej strony znak zapytania. Zmienne zainicjowane deklarujemy w sekcji .DATA, a niezainicjowane  $w -$ .DATA?. Obie te sekcje występują przed sekcją kodu (.CODE).

#### **Zmienne o rozmiarze jednego bajtu/cigu bajtów**

Zmienne te deklarujemy dyrektywą BYTE (lub krótko: DB; ang. *Define Byte*).

.data *; dane zainicjowane wartościa podana z prawej strony* b1 BYTE 0 *; jeden bajt* b2 db 0 ; również jeden bajt b3 db 100 dup(0) *; sto bajtów* b4 db "asd", 0 *; cztery bajty (ciąg znaków ASCII zakończony zerem)* b5 SBYTE 0 *; jeden bajt ze znakiem* t1 dt 0 ; dziesięć bajtów

#### **Zmienne o rozmiarze jednego sowa**

Zmienne te deklarujemy przy użyciu dyrektywy WORD (lub krótko: DW; ang. *Define Word*).

w1 word 0 *; słowo* w<sub>2</sub> dw 0 *: również słowo* 

#### **Zmienne o rozmiarze podwójnego słowa**

Zmienne te deklarujemy za pomocą dyrektywy DWORD (lub krótko: DD; ang. *Define Double Word*).

d1 dword 0 ; podwójne słowo d2 dd 0 ; również podwójne słowo d3 sdword 0 *; podwójne słowo ze znakiem* 

#### **Zmienne o rozmiarze poczwórnego słowa**

Zmienne te deklarujemy za pomocą dyrektywy QWORD (lub krótko: DQ; ang. *Define Quad Word*).

q1 qword 0 *; poczwórne sowo*

q2 dq 0 *; również poczwórne słowo* 

q3 sqword 0 *; poczwórne słowo ze znakiem* 

#### **Zmienne o rozmiarze 6 bajtów**

Zmienne te deklarujemy przy użyciu dyrektywy FWORD (lub krótko: DF; ang. *Define Fword*).

f1 fword 0 *; zmienna 6-bajtowa* f2 df 0 ; również zmienna 6-bajtowa

#### **Zmienne używane w instrukcjach MMX i SSE**

Zmienne te deklarujemy za pomocą dyrektyw: MMWORD i XMMWORD. Pierwsza ma 64 bity, a druga — 128.

m1 mmword 0.0; 64-bitowa zmienna używana w instrukcjach MMX i SSE

x1 xmmword 0.0 *; 128-bitowa zmienna uywana w instrukcjach MMX i SSE*

#### **Zmienne do przechowywania liczb rzeczywistych**

Zmienne te deklarujemy przy użyciu dyrektyw: REAL4, REAL8 i REAL10.

n1 real4 0.0 *; liczba zmiennoprzecinkowa pojedynczej precyzji (4 bajty)*

n2 real8 0.0 *; liczba zmiennoprzecinkowa podwójnej precyzji (8 bajtów)*

n3 real10 0.0 *; liczba zmiennoprzecinkowa 10-bajtowa*

### **4.3. Praca ze strukturami**

W poprzednim rozdziale była mowa o zmiennych i stałych. Teraz opiszę typ danych, jakim jest struktura.

Deklaracja przykładowej struktury dla asemblera MASM wygląda następująco (deklarację tę umieszczamy PRZED SEKCJA .DATA):

```
Rect STRUCT
      left dword ?
      top dword ?
      right dword ?
      bottom dword ?
Rect ENDS
```
#### **42** -**Asembler. Leksykon kieszonkowy**

Najpierw pojawia się nazwa struktury (Rect), po niej słowo STRUCT, a niżej są umieszczone pola struktury. Każde z nich jest podwójnym słowem (DWORD), niezainicjowanym żadną wartością (znak ?). Na końcu mamy znów nazwę struktury i słowo kończące deklarację ENDS.

Teraz utwórzmy zmienną typu Rect. Robimy to w ten sposób:

.data Rct Rect <>

Do pól struktury odwołujemy się, pisząc nazwę struktury i po kropce jej pole*,* na przykład:

mov Rct.left, 12 mov Rct.top, 24 mov Rct.right, 31 mov Rct.bottom, 10

Jeżeli jakaś funkcja wymaga od nas adresu struktury jako argumentu, używamy operatora ADDR, na przykład:

invoke Func1, param1, param2, addr Rct

Możemy również tworzyć struktury zawierające w sobie inne struktury, na przykład:

```
Rect STRUCT<br>left
             dword ?
       top dword ?
      right dword ?
      bottom dword ?
Rect ENDS
Point STRUCT
   x dword ?
    y dword ?
Point ENDS
MyStruct STRUCT
   item1 Rect <> ; struktura Rect
   item2 Point <> ; struktura Point
MyStruct ENDS
.data
Struct1 MyStruct <>
```
Wtedy do pól odwołujemy się w następujący sposób:

mov Struct1.item1.left, 10

Do pól struktury możemy się także odnosić poprzez adres w rejestrze z dodanym przesunięciem, na przykład:

mov eax, lpRct *; adres struktury do EAX* mov [eax], DWORD PTR 10 mov [eax+4], DWORD PTR 12 mov [eax+8], DWORD PTR 14 mov [eax+12], DWORD PTR 16

Można to również zrobić przy użyciu dyrektywy ASSUME:

ASSUME eax:PTR RECT mov eax, lpRct mov [eax].left, 10<br>mov [eax].ton. 12 mov [eax].top, mov [eax].right, 14 mov [eax].bottom, 16 ASSUME eax: nothing

Kup książkę **Australia kalendary koleczącego książkę** 

# **Skorowidz**

386, 179 386P, 180 387, 180 486, 180 486P, 180 586, 180 586P, 181 686, 181 686P, 181

#### **A**

AAA, 125 AAD, 125 AAM, 126 AAS, 126 AC, 12 ADC, 126 ADD, 19, 127 ADDR, 40 adres IP, *Patrz* IPAddress lokalnego komputera, 99 adres zmiennej, 39 adresowanie x64, 124 Advanced Vector Extensions, *Patrz* AVX AF, 11 AH, 10 akumulator, 10 AL, 10 ALIAS, 189 ALIGN, 172 Alignment Check, 12 alokacja bloków pamięci, 52 danych, 175 ALPHA, 184 alternatywa, 21 alternatywa wykluczająca, 21 AMD64 Assembly Debugger, 124 AND, 20, 127 aplikacje wielowątkowe, 95 architektura 64-bitowa, *Patrz* x64 x86, 10 ARPL, 128

ASCII, 192 asembler, 7 Asembler, 7 64-bitowy, 120 ASSUME, 44, 184 Auxillary Flag, 11 AVX, 118 instrukcje, 119 AX, 10

#### **B**

bajt, 9 biblioteki DLL, 97 bit, 9 bloki pamici, 52 powtórzeń, 182 BOUND, 128 BREAK, 36, 173 BS\_3STATE, 60 BS\_AUTO3STATE, 60 BS\_FLAT, 57 BSF, 129 BSR, 129 BST\_CHECKED, 60, 61 BST\_INDETERMINATE, 60, 61 BST\_UNCHECKED, 60, 61 BSWAP, 130 BT, 130 BTC, 130 BTR, 131 BTS, 131 budowa programu DOS, 13, 14 Windows, 15 Button, 56 BYTE, 41, 175

#### **C**

CALL, 17, 26, 132 CallNextHookEx, 88 hhk, 89 lParam, 89 nCode, 89 wParam, 89

CallWindowProc, 76, 95 Carry Flag, 11, 22 CARRY?, 36 CATSTR, 187 CB\_ADDSTRING, 63 CB\_DELETESTRING, 63 CB\_GETCOUNT, 63 CB\_GETCURSEL, 63 CB\_SETCURSEL, 63 CBW, 133 CDQ, 133 CF, 11, 22 CHARFORMAT, 84 CHARRANGE, 83 CheckBox, 60 przykładowy program, 61 sprawdzanie stanu, 60 ustawianie stanu, 61 CheckDlgButton, 61 hDlg, 61 nIDButton, 61 uCheck, 61 CLC, 134 CLD, 134 CLI, 134 CloseHandle, 99 CLTS, 135 CMC, 135 CMP, 29, 135 CMPS, 31, 136 CODE, 41, 50, 185 Code Segment, 11 ComboBox, 62 komunikaty, 63 przykładowy program, 63 COMM, 183 COMMENT, 189 CONST, 41, 186 CONTINUE, 173 CPL, 12 CreateFile, 99 CreateFileMapping, 99 CreateThread, 95 dwCreationFlags, 96 dwStackSize, 96 lpParameter, 96

#### **202** -**Asembler. Leksykon kieszonkowy**

lpStartAddress, 96 lpThreadAttributes, 95 lpThreadId, 96 CreateWindowEx, 72 CS, 11 Current Priority Level, 12 CW\_USEDEFAULT, 72 CWD, 136 CWDE, 137

#### **D**

DAA, 137 DAS, 137 DATA, 41, 186 Data Segment, 11 DATA?, 41, 186 DB, 41, 175 DD, 41 debuggery, 7 aplikacji x64, 124 Debugging Tools for Windows 64-bit Version, 124 DEC, 20, 138 dekrementacja, 20 dereferencja, 40 DF, 12, 30, 42 DI, 10 DialogBoxParam, 50 Direction Flag, 12, 30 DIV, 19, 138 DLL, 97 dodawanie, 19 DOS budowa programu, 13, 14 szablony aplikacji, 14 DOSSEG, 184 double word, 9 DQ, 42 DS, 11 DW, 41 DWORD, 41, 175 dyrektywy asemblera MASM, 172 dzielenie bez znaku, 19 ze znakiem, 20

#### **E**

EAX, 10 EBP, 10 EBX, 10

ECHO, 189 ECX, 10 EDI, 10 Edit, 57 pobieranie liczby, 58 pobieranie tekstu, 58 przykładowy program, 60 ustawianie liczby, 59 ustawianie tekstu, 59 EDX, 10 EFLAGS, 11, 13 EIP, 13 ekran powitalny, *Patrz* Splashscreen ELSE, 35, 173 ELSEIF, 35, 173 EM\_EXSETSEL, 83, 84 EM\_FINDTEXTEX, 83, 84 EM\_SETCHARFORMAT, 84 EM\_SETSEL, 84 EM\_SETTEXTEX, 84 END, 184 EndDialog, 50 ENDIF, 35, 173 ENDM, 177 ENDP, 27, 178 ENDS, 43, 185 ENDW, 36, 174 ENTER, 139 EQU, 177 ES, 11 ESI, 10 ESP, 10 etykiety, 29 kodu, 172 EVEN, 172 exe, 7 EXIT, 186 EXITM, 177 ExitProcess, 16, 50 EXTERN, 183 EXTERNDEF, 183 Extra Segment, 11

#### **F**

FARDATA, 186 FARDATA?, 186 FASM, 124 FASTCALL, 123 FDBG, 124 FINDTEXTEX, 83 FIRST\_IPADDRESS, 78 flagi, 11

FloatToStr, 103 FloatToStr2, 103 FOR, 182 FORC, 182 FOURTH\_IPADDRESS, 78 FPU, 102 FS, 11 funkcje powrót, 27 tworzenie, 27 wywołanie, 26 FWORD, 42, 175

#### **G**

GetDlgItem, 72 GetDlgItemInt, 58 bSigned, 58 hDlg, 58 lpTranslated, 58 nIDDlgItem, 58 GetDlgItemText, 58 hDlg, 58 lpString, 58 nIDDlgItem, 58 nMaxCount, 58 gethostbyname, 100 gethostname, 100 GetModuleHandle, 50 GetProcAddress, 98 hModule, 99 lpProcName, 99 GetStdHandle, 45 GoAsm, 124 GOTO, 178 GROUP, 185 GroupBox, 62 GS, 11 GWL\_EXSTYLE, 94 GWL\_HINSTANCE, 94 GWL\_ID, 94 GWL\_STYLE, 94 GWL\_USERDATA, 94 GWL\_WNDPROC, 94

#### **H**

HIGH-WORD, 10 HLT, 139 Hooks, 87 instalowanie, 88 klawiatura, 89 rodzaje, 87 hostent, 100

#### **I**

I/O Privilege Level, 12 ID, 12 Identification, 12 IDIV, 20, 140 IF, 12, 35, 174 IMUL, 19, 140 IN, 141 INC, 20, 141 INCLUDE, 189 INCLUDELIB, 183 inet\_ntoa, 100 InitCommonControls, 50 inkrementacja, 20 INS, 142 INSTR, 187 instrukcje arytmetyczne, 18 AVX, 119 kopiowania, 18 koprocesora, 105 logiczne, 20 MMX, 110 operujące na łańcuchach, 30 porównania, 29 przesunieć bitowych, 21 rodzaje zestawów, 179 skoku, 29 SSE, 111 SSE2, 113 SSE3, 115 SSE4, 117 SSSE3, 116 zmiany w x64, 122 zwizane z procedurami, 26 INT, 14, 142 Interrupt Flag, 12 INVOKE, 17, 179 IOPL, 12 IPAddress, 78 czyszczenie zawartości, 81 pobieranie adresu, 78 powiadomienia, 81 przykładowy program, 82 ustawianie adresu, 80 ustawianie focusu, 81 IPM\_CLEARADDRESS, 81 IPM\_GETADDRESS, 78 IPM\_SETADDRESS, 80, 81 IPM\_SETFOCUS, 81 IPN\_FIELDCHANGED, 81

IRET, 143 IRETD, 143 IsDlgButtonChecked, 60 hDlg, 60 nIDButton, 60

#### **J**

JA, 30 JAE, 30 JB, 30 JBE, 30 Jcc, 143 JE, 30 JG, 30 JGE, 29, 30 JL, 30 JLE, 30 JNE, 30 JNZ, 30 jWasm, 124 JZ, 30

#### **K**

K3D, 181 kernel32.dll, 16 kilobajt, 10 klawiatura, 52 kody ASCII, 192 kompilatory Asemblera x64, 124 komunikacja między wątkami, 96 koniunkcja, 20 konsola w Windows, 45 kolory, 46 pobieranie danych, 45 przykładowy program, 47 tworzenie aplikacji, 45 wy wietlanie danych, 45 konsolidator, 7 kontrola przepływu, 35, 173 kontrolki listy, *Patrz* ListBox listy rozwijanej, *Patrz* ComboBox nowoczesne, 85 paska postepu, *Patrz* ProgressBar podpowiedzi, *Patrz* Tooltip pola tekstowego, *Patrz* Edit przycisku, *Patrz* Button

suwaka, *Patrz* TrackBar tekstu sformatowanego, *Patrz* RichEdit widoku drzewa, *Patrz* TreeView listy, *Patrz* ListView wprowadzania adresu IP, *Patrz* IPAddress wyboru pojedynczego, *Patrz* RadioButton wielokrotnego, *Patrz* CheckBox konwencja wywołania x64, 123 kopiowanie, 18 koprocesor, 102 instrukcje, 105 przykładowy program, 109 rejestry, 102

#### **L**

LABEL, 172 LAHF, 144 LAR, 145 LB\_ADDSTRING, 64 LB\_GETCOUNT, 64 LB\_GETCURSEL, 64 LB\_SETCURSEL, 64 LEA, 40, 145 LEAVE, 145 LGDT, 146 LGS, 146 liczby zmiennoprzecinkowe, 103 licznik, 10 LIDT, 146 linker, 7 lista, *Patrz* ListBox lista rozwijana, *Patrz* ComboBox ListBox, 64 komunikaty, 64 przykładowy program, 64 ListView, 68 elementy, 69 kolumny, 68 przyk-adowy program, 69 LLDT, 147 LMSW, 147 LoadIcon, 50

#### **204** -**Asembler. Leksykon kieszonkowy**

LoadLibrary, 98 lpLibFileName, 98 LOCAL, 40, 178 LOCK, 147 LODS, 32, 148 lokalny adres IP, 99 LOOP, 148 LOW-WORD, 10 LVCF\_FMT, 68 LVCF\_SUBITEM, 68 LVCF\_TEXT, 68 LVCF\_WIDTH, 68 LVCFMT\_CENTER, 68 LVCFMT\_LEFT, 68 LVCFMT\_RIGHT, 68 LVCOLUMN, 68 cchTextMax, 69 fmt, 68 imask, 68 iSubItem, 69 lx, 69 pszText, 69 LVIF\_IMAGE, 69 LVIF\_PARAM, 69 LVIF STATE, 69 LVIF TEXT, 69 LVITEM, 69 cchTextMax, 69 iItem, 69 imask, 69 iSubItem, 69 pszText, 69 LVM\_INSERTCOLUMN, 68 LVM\_INSERTITEM, 69 LVM\_SETITEM, 69 LVS\_REPORT, 68

#### **L**

łańcuchy znaków, 30, 187

#### **M**

M\_LBUTTONDBCLK, 51 MACRO, 178 makroinstrukcje, 35, 177 do tworzenia pętli, 36 kontroli przepływu, 35 manifest, 85 MapViewOfFile, 99 MASM, 8 MASM64, 124 megabajt, 10 menu, 55 przykładowy program, 56

MessageBox, 16 MF\_BITMAP, 56 MF\_CHECKED, 56 MF\_DISABLED, 56 MF\_GRAYED, 56 MF\_MENUBREAK, 56 MF\_OWNERDRAW, 56 MF\_STRING, 56 młodsze słowo, 10 MMWORD, 42, 190 MMX, 13, 42, 110, 181 instrukcje, 110 mnożenie bez znaku, 19 ze znakiem, 19 MODEL, 187 MOV, 18, 148 MOVS, 30, 149 MOVSX, 150 MOVZX, 150 MSDN, 16 MUL, 19, 151 mysz, 51

#### **N**

NASM, 124 NEG, 151 Nested Task, 12 nibble, 9 NIM\_DELETE, 93 NMHDR, 82 code, 82 hwndFrom, 82 idFrom, 82 NMIPADDRESS, 81 hdr, 81 iField, 81 iValue, 81 NOP, 152 NOT, 21, 152 NOTIFYICONDATA, 92 nowoczesne kontrolki, 85 NT, 12

#### **O**

obj, 7 obsługa okna, 93 odczyt klawiatury, 52 myszy, 51 odejmowanie, 19 odpluskwiacz, 7 odwzorowanie plików w pamici, 99

OF, 12 OFFSET, 39 okno dialogowe, 47 właściwości, 48 Olly Debugger, 8 opcode, 196 operacje na plikach, 52 przykładowy program, 54 operatory porównania, 36 opkody procesora 80x86, 196 OPTION, 190 OR, 21, 152 ORG, 172 OUT, 153 OUTS, 153 Overflow Flag, 12 OVERFLOW?, 36

#### **P**

Parity Flag, 11 PARITY?, 36 pasek postępu, *Patrz* ProgressBar PBM\_GETPOS, 65 PBM\_GETRANGE, 65 PBM\_GETSTEP, 65 PBM\_SETPOS, 65 PBM\_SETRANGE, 65 PBM\_SETSTEP, 66 PBM\_STEPIT, 66 PBRANGE, 65 pętle, 36 PF, 11 pliki .manifest, 86 odwzorowane w pamięci, 99 operacje, 52 pobieranie lokalnego adresu IP, 99 poczwórne słowo, 10 podmiana procedury obsługi okna, 93 przykładowy program, 95 podpięcia do Windows, *Patrz* Hooks podpowiedź, Patrz Tooltip podwójne słowo, 9 pole tekstowe, *Patrz* Edit POP, 13, 18, 154

POPA, 154 POPAD, 154 POPCONTEXT, 190 POPF, 155 POPFD, 155 porównanie, 29 operatory, 36 potgi liczby dwa, 193 powrót z funkcji/procedury, 27 powtórzenia, 182 półbajt, 9 PROC, 27, 179 procedury, 178 powrót, 27 tworzenie, 27 wywołanie, 26 programowanie w Windows, 45 ProgressBar, 65 komunikaty, 65 przykładowy program, 66 PROTO, 179 przerwania, 14 przesunięcia arytmetyczne, 21, 22 bitowe, 21 logiczne, 21, 22 logiczne podwójnego rejestru, 24 przycisk, *Patrz* Button przyrównania, 177 PUBLIC, 184 PURGE, 178 PUSH, 13, 17, 18, 155 PUSHA, 155 PUSHAD, 155 PUSHCONTEXT, 190 PUSHF, 156 PUSHFD, 156

#### **Q**

quad word, 10 QWORD, 42, 175

#### **R**

RadioButton, 62 przykładowy program, 62 RADIX, 190 RCL, 23, 156 RCR, 24, 157 ReadFile, 45

REAL10, 42, 176 REAL4, 42, 176 REAL8, 42, 176 RECORD, 188 rejestry, 10 bazowy, 10 danych, 10 flag, 11 indeksowe, 10 koprocesora, 13, 102 MMX, 13 ogólnego przeznaczenia, 10 procesora x64, 121 segmentowe, 11 SSE, 13 wskaźnikowe, 10 rekordy, 188 REP, 157 REPE, 158 REPEAT, 37, 174, 182 REPNE, 158 REPNZ, 158 REPZ, 158 Resume Flag, 12 RET, 27, 158 RF, 12 RichEdit, 83 formatowanie, 84 przej cie do okre lonego wiersza, 84 przykładowy program, 85 wyszukiwanie tekstu, 83 zamienianie wybranego tekstu, 84 zaznaczanie całego tekstu, 83 rodzaje zestawów instrukcji, 179 ROL, 23, 159 ROR, 24, 159 rotacja bez użycia flagi CF, 23, 24 z użyciem flagi CF, 23, 24

#### **S**

SAFESEH, 191 SAHF, 160 SAL, 21, 160 SAR, 22, 161

SBB, 162 SBYTE, 175 SCAS, 33, 162 SCF\_ALL, 84 SDWORD, 175 SECOND\_IPADDRESS, 78 SEGMENT, 185 segmenty, 184 uproszczone, 185 SendMessage, 62 hWnd, 63 lParam, 63 Msg, 63 wParam, 63 SEQ, 185 SETcc, 163 SetConsoleTextAttribute, 46 SetDlgItemInt, 59 bSigned, 59 hDlg, 59 nIDDlgItem, 59 uValue, 59 SetDlgItemText, 59 hDlg, 59 lpString, 59 nIDDlgItem, 59 SetWindowLong, 93 dwNewLong, 94 hWnd, 94 nIndex, 94 SetWindowsHookEx, 88, 89 dwThreadId, 88 hMod, 88 idHook, 88 lpfn, 88 SF, 12 SGDT, 164 Shell\_NotifyIcon, 92 SHL, 21, 160 SHLD, 24, 164 SHR, 22, 161 SHRD, 24, 165 SI, 10 SIDT, 164 Sign Flag, 12 SIGN?, 36 SIZESTR, 188 skok, 29 SLDT, 165 słowo, 9 m-odsze, 10 poczwórne, 10 podwójne, 9 starsze, 10

#### **206** -**Asembler. Leksykon kieszonkowy**

SMSW, 166 Splashscreen, 89 przykładowy program, 91 wykonanie, 90 SS, 11 SSE, 13, 42, 110 instrukcje, 111 SSE2, 113 SSE3, 115 SSE4, 117 SSSE3, 116 STACK, 187 Stack Segment, 11 stałe, 41 starsze słowo, 10 STARTUP, 187 STC, 166 STD, 166 STI, 167 stos, 13 STOS, 33, 167 STR, 167 StrToFloat, 104 STRUCT, 43, 188 struktury, 42, 188 SUB, 19, 168 SUBSTR, 188 suwak, *Patrz* TrackBar SWORD, 176 systemy liczbowe, 9 binarny, 9 heksadecymalny, 9 szablony aplikacji DOS, 14

#### **T**

tablica kodów ASCII, 192 TBM\_GETPOS, 71 TBM\_SETRANGEMAX, 70 TBM\_SETRANGEMIN, 70 TBYTE, 176 tekst sformatowany, *Patrz* RichEdit TEST, 168 TEXTEQU, 177 TF, 12 THIRD\_IPADDRESS, 78 TOOLINFO, 73, 75, 76 Tooltip, 71 dostosowywanie wygldu, 73 hiperłącza, 76

podmiana procedury obsługi okna, 74 przykładowe programy, 77 tworzenie, 72 TrackBar, 70 pobieranie pozycji suwaka, 71 przykładowy program, 71 ustawianie zakresu, 70 TranslateMessage, 52 Trap Flag, 12 Tray, 91 przykładowy program,  $93$ TreeView, 66 dodawanie elementów, 66 przykładowy program, 67 sprawdzanie kliknietego elementu, 67 TTF\_PARSELINKS, 76 TTI\_ERROR, 74 TTI\_INFO, 74 TTI\_NONE, 74 TTI\_WARNING, 74 TTM\_ADDTOOL, 73 TTM\_POP, 76 TTM\_SETMAXTIPWIDTH, 74 TTM\_SETTITLE, 74 TTS\_BALLOON, 74 TTS\_CLOSE, 74 TV\_INSERTSTRUCT, 66 hInsertAfter, 66 hParent, 66 item, 67 TVI\_FIRST, 66 TVI\_LAST, 66 TVI\_ROOT, 67 TVI\_SORT, 67 TVITEM, 67 TVM\_INSERTITEM, 66 TVN\_SELCHANGED, 67 tworzenie bibliotek DLL, 97 funkcji, 27 menu, 55 procedur, 27

TYPEDEF, 188

#### **U**

UnhookWindowsHookEx, 89 UNION, 189 UnmapViewOfFile, 99 UNTIL, 37, 174 UNTILCXZ, 174 uproszczone segmenty, 185

#### **V**

VERR, 169 VERW, 169 VIF, 12 VIP, 12 Virtual 8086 Mode, 12 Virtual Interrupt Flag, 12 Virtual Interrupt Pending, 12 VM, 12

#### **W**

WAIT, 169 wartość zmiennej, 39 warunkowa kontrola przepływu, 173 WH\_CALLWNDPROC, 87 WH\_CALLWNDPROCRET, 87 WH\_CBT, 87 WH\_DEBUG, 87 WH\_FOREGROUNDIDLE, 87 WH\_GETMESSAGE, 87 WH\_JOURNALPLAYBACK, 87 WH\_JOURNALRECORD, 87 WH\_KEYBOARD, 87 WH\_KEYBOARD\_LL, 87, 89 WH\_MOUSE, 87 WH\_MOUSE\_LL, 88 WH\_MSGFILTER, 88 WH\_SHELL, 88 WH\_SYSMSGFILTER, 88 WHILE, 36, 174, 183 widok drzewa, *Patrz* TreeView listy, *Patrz* ListView wielowątkowość, 95 komunikacja, 96 przykładowy program, 97

Win32 Programmer's Reference, 16 WIN32.HLP, 16 WinAPI, 15 WinAsm, 8 ścieżki do katalogów, 8 Windows adres IP, *Patrz* IPAddress lokalnego komputera, 99 alokacja bloków pamięci, 52 aplikacje wielowatkowe, 95 biblioteki DLL, 97 budowa programu, 15 ekran powitalny, *Patrz* Splashscreen konsola, 45 lista, *Patrz* ListBox lista rozwijana, *Patrz* ComboBox nowoczesne kontrolki, 85 Windows odczyt klawiatury, 52 myszy, 51 okno dialogowe, 47 operacje na plikach, 52 pasek postępu, *Patrz* ProgressBar pliki odwzorowane w pamięci, 99 podmiana procedury obsługi okna, 93 podpięcia do systemu, *Patrz* Hooks podpowiedź, Patrz Tooltip pole tekstowe, *Patrz* Edit program Witaj, świecie!, 16 programowanie, 45 przycisk, *Patrz* Button suwak, *Patrz* TrackBar tekst sformatowany, *Patrz* RichEdit tworzenie menu, 55 widok drzewa, *Patrz* TreeView listy, *Patrz* ListView wybór pojedynczy, *Patrz* RadioButton

wielokrotny, *Patrz* CheckBox zasobnik systemowy, *Patrz* Tray Windows on Windows 64,  $120$ WM\_CHAR, 52, 93 WM\_CLOSE, 50 WM\_COMMAND, 50, 57, 92 WM\_INITDIALOG, 50, 53,  $90$ WM\_KEYDOWN, 52 WM\_KEYUP, 52 WM\_LBUTTONDOWN, 51, 76 WM\_LBUTTONUP, 51 WM\_MBUTTONDOWN, 51 WM\_MBUTTONUP, 51 WM\_MOUSEMOVE, 51, 76 WM\_NOTIFY, 67 WM\_RBUTTONDBCLK, 51 WM\_RBUTTONDOWN, 51, 76 WM\_RBUTTONUP, 51 WM\_SHELLNOTIFY, 92 word, 9 double, 9 high, 10 low, 10 quad, 10 WORD, 41, 176 WOW64, 120 WriteFile, 45 WS\_EX\_CLIENTEDGE, 57 WS\_EX\_DLGMOD -ALFRAME, 57 WS\_EX\_STATICEDGE, 57 WS\_GROUP, 62 WSAStartup, 100 wskaźnik bazowy, 10 stosu, 10 wybór pojedynczy, *Patrz* RadioButton wielokrotny, *Patrz* CheckBox

wy wietlanie liczb zmiennoprzecinkowych, 103 wywołanie funkcii, 26 konwencja dla x64, 123 procedury, 26

#### **X**

x64, 120 adresowanie, 124 debuggery, 124 format plików wykonywalnych, 120 kompilatory Asemblera, 124 konwencja wywołania, 123 rejestry procesora, 121 zmiany w instrukcjach, 122 x86, 10 XCHG, 170 XLAT, 170 XLATB, 170 XMM, 182 XMMWORD, 42, 191 XOR, 21, 171

#### **Y**

YMMWORD, 191

### **Z**

zakres, 183 zaokrglanie, 104 zaprzeczenie, 21 zasobnik systemowy, *Patrz* Tray Zero Flag, 12 ZERO?, 36 ZF, 12 zmienne, 41 adres, 39 lokalne, 40 rozmiar, 41, 42 wartość, 39 znaczniki, 11

# PROGRAM PARTNERSKI GRUPY WYDAWNICZEJ HELION

**1. ZAREJESTRUJ SIĘ** 2. PREZENTUJ KSIĄŻKI **3. ZBIERAJ PROWIZJE** 

Zmień swoją stronę WWW w działający bankomat!

# Dowiedz się więcej i dołącz już dzisiaj! http://program-partnerski.helion.pl

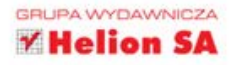

#### **LEKSYKON KIESZONKOW**

# **ASEMBLER**

"Asembler" to słowo wywołujące przerażenie u laików i dreszcz emocji u specjalistów. Osoby znające ten jezyk są uważane za elite wśród profesjonalnych programistów. Nic dziwnego - w końcu nikt lepiej niż oni nie zna podstaw działania współczesnych procesorów i technik umożliwiających tworzenie bardzo wydajnych programów komputerowych, Jednak czy wiedza o Asemblerze naprawde jest tajemna i dostepna tylko nielicznym? Czy jezyk ten jest aż tak trudny do opanowania? Wcale nie!

Przekonaj się o tym, sięgając po książkę Asembler, Leksykon kieszonkowy. Przystępnie i rzeczowo wyjaśni Ci ona sposób działania procesorów zgodnych z architektura x86, przedstawi strukturę 16-bitowych programów dla środowiska DOS i 32-bitowych programów dla systemów operacyjnych Windows, a także poszerzy Twoja wiedze o informacje dotyczące Asemblera dla architektury 64-bitowei. Dzieki lekturze poznasz instrukcje języka, najważniejsze techniki programistyczne, sposoby używania elementów interfejsu użytkownika oraz narzędzia niezbedne w pracy programisty.

- **Podstawowe pojecia** zwiazane z Asemblerem i przydatne narzedzia
- Wiadomości na temat architektury x36 i korzystania z relestrów procesora
- **Budows 16-bitowych** programow DOS 32-bitowych prior amove Windows
- Korzystanie z makroinstrukcji oraz różnych typów danych
- Tworzenie programow w ovstamia Windows i używanie kontrolek Ul

#### **SCENET SELECTION**

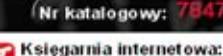

**Call** http://helion.pl

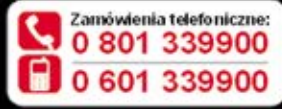

Sprawdż najnowsze promocje: Książki najchętniej czytane Zamów informacje o nowościach:

ul. Kościuszki 1c, 44-100 Gliwice tel.: 32 230 98 63<br>e-mail: helion@helion.pl<br>http://helion.pl

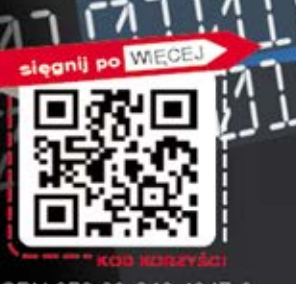

ISBN 978-83-246-4347-9 **Cena29.00**